## Sede Electrónica de la UV-Entreu.uv.es

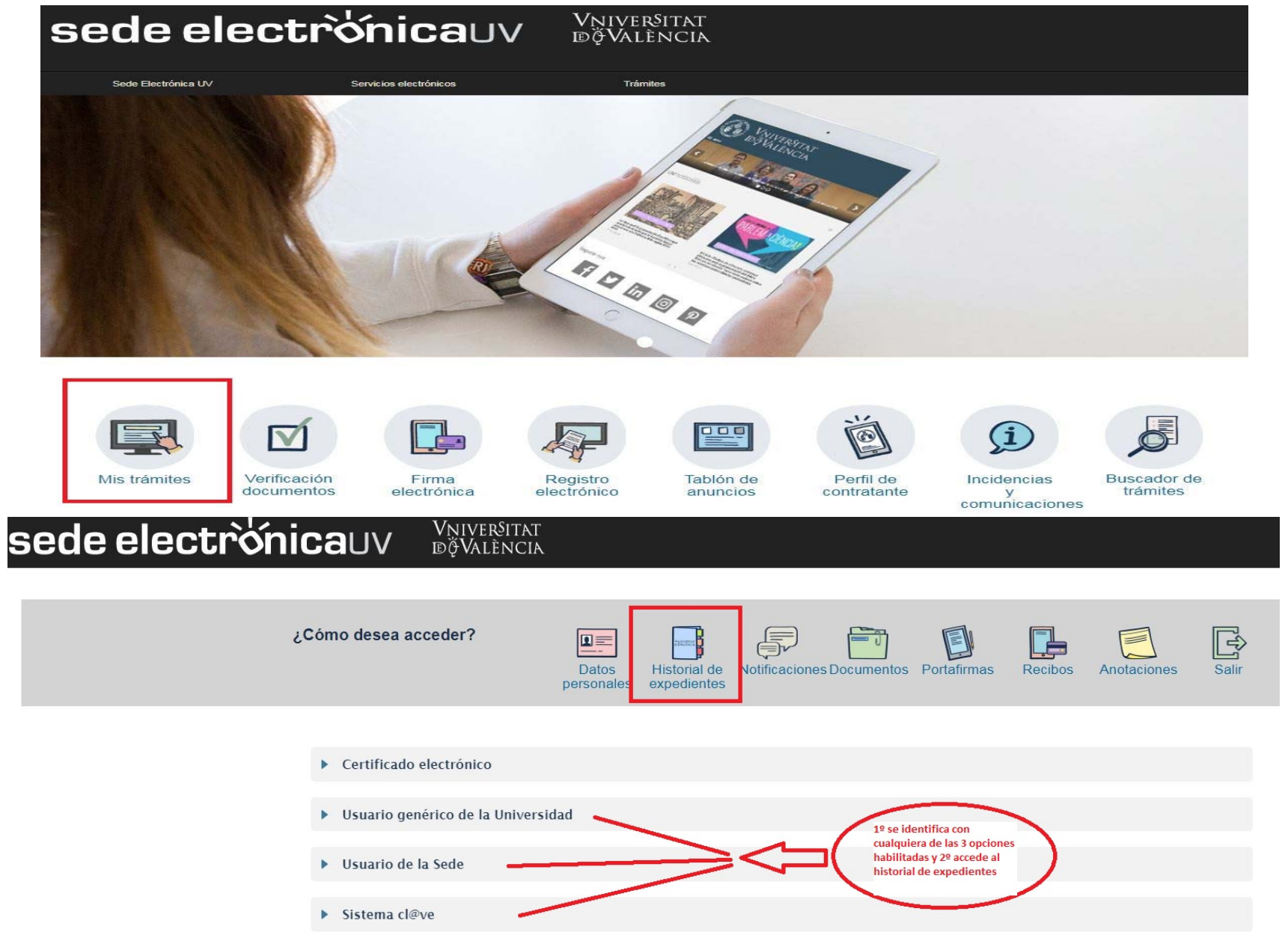

## **sede electronicauv MANS AND SEDIE DE CONCRETAT**

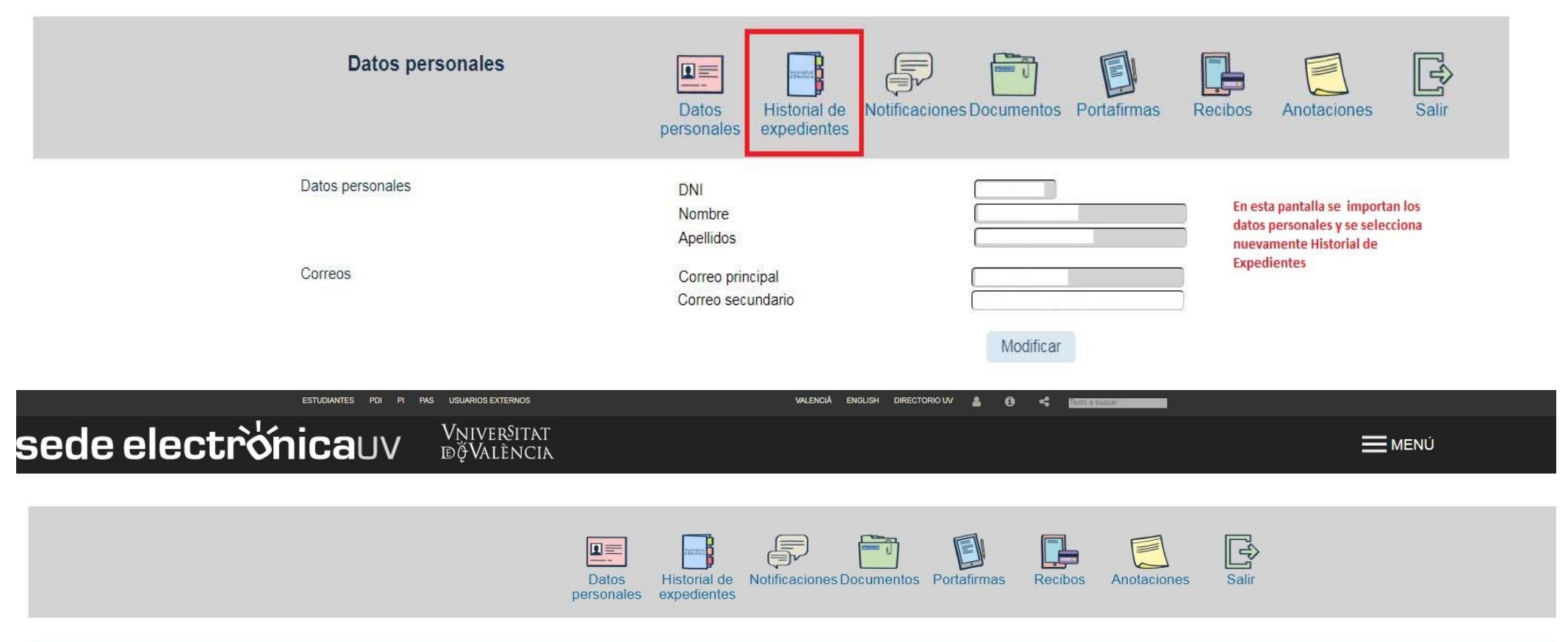

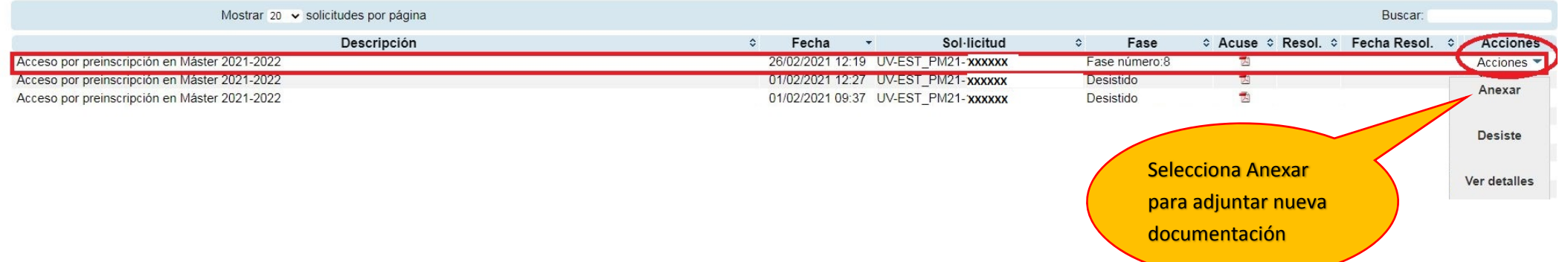